# **Authorization Services C Reference**

**Security > Authorization** 

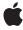

Apple Inc. © 2002, 2005 Apple Computer, Inc. All rights reserved.

No part of this publication may be reproduced, stored in a retrieval system, or transmitted, in any form or by any means, mechanical, electronic, photocopying, recording, or otherwise, without prior written permission of Apple Inc., with the following exceptions: Any person is hereby authorized to store documentation on a single computer for personal use only and to print copies of documentation for personal use provided that the documentation contains Apple's copyright notice.

The Apple logo is a trademark of Apple Inc.

Use of the "keyboard" Apple logo (Option-Shift-K) for commercial purposes without the prior written consent of Apple may constitute trademark infringement and unfair competition in violation of federal and state laws.

No licenses, express or implied, are granted with respect to any of the technology described in this document. Apple retains all intellectual property rights associated with the technology described in this document. This document is intended to assist application developers to develop applications only for Apple-labeled computers.

Every effort has been made to ensure that the information in this document is accurate. Apple is not responsible for typographical errors.

Apple Inc. 1 Infinite Loop Cupertino, CA 95014 408-996-1010

Apple, the Apple logo, Mac, Mac OS, and Objective-C are trademarks of Apple Inc., registered in the United States and other countries.

Java and all Java-based trademarks are trademarks or registered trademarks of Sun Microsystems, Inc. in the U.S. and other countries.

Simultaneously published in the United States and Canada

Even though Apple has reviewed this document, APPLE MAKES NO WARRANTY OR REPRESENTATION, EITHER EXPRESS OR IMPLIED, WITH RESPECT TO THIS DOCUMENT, ITS QUALITY, ACCURACY, MERCHANTABILITY, OR FITNESS FOR A PARTICULAR PURPOSE. AS A RESULT. THIS DOCUMENT IS

PROVIDED "AS IS," AND YOU, THE READER, ARE ASSUMING THE ENTIRE RISK AS TO ITS QUALITY AND ACCURACY.

IN NO EVENT WILL APPLE BE LIABLE FOR DIRECT, INDIRECT, SPECIAL, INCIDENTAL, OR CONSEQUENTIAL DAMAGES RESULTING FROM ANY DEFECT OR INACCURACY IN THIS DOCUMENT, even if advised of the possibility of such damages.

THE WARRANTY AND REMEDIES SET FORTH ABOVE ARE EXCLUSIVE AND IN LIEU OF ALL OTHERS, ORAL OR WRITTEN, EXPRESS OR IMPLIED. No Apple dealer, agent, or employee is authorized to make any modification, extension, or addition to this warranty.

Some states do not allow the exclusion or limitation of implied warranties or liability for incidental or consequential damages, so the above limitation or exclusion may not apply to you. This warranty gives you specific legal rights, and you may also have other rights which vary from state to state.

## **Contents**

## **Authorization Services C Reference** 5

```
Overview 5
Functions by Task 5
  Creating and Releasing Authorization References 5
  Requesting Rights and Credentials 6
  Externalizing and Internalizing Authorization References 6
  Modifying the Policy Database 6
  Executing With Root Privileges 6
Functions 6
  AuthorizationCopyInfo 6
  AuthorizationCopyPrivilegedReference 7
  AuthorizationCopyRights 8
  AuthorizationCreate 10
  AuthorizationCreateFromExternalForm 11
  AuthorizationExecuteWithPrivileges 12
  AuthorizationFree 13
  AuthorizationFreeItemSet 14
  AuthorizationMakeExternalForm 14
  AuthorizationRightGet 15
  AuthorizationRightRemove 16
  AuthorizationRightSet 16
Data Types 18
  AuthorizationEnvironment 18
  AuthorizationExternalForm 18
  AuthorizationFlags 19
  AuthorizationItem 19
  AuthorizationItemSet 20
  AuthorizationRef 20
  AuthorizationRights 21
  AuthorizationString 21
Constants 21
  Authorization Options 21
  Authorization Rights Mask 23
  Empty Environment 23
  External Authorization Reference Length 23
  Name Tags 24
  Policy Database Constants 24
Result Codes 26
```

## **Document Revision History 29**

## Index 31

## **Authorization Services C Reference**

Framework: Security

**Declared in** Authorization.h

Authorization DB.h Authorization Tags.h

## Overview

Authorization Services is an API that facilitates access control to restricted areas of the operating system and allows you to restrict a user's access to particular features in your Mac OS X application. Authorization Services is used in

**Note:** This document was previously titled *Authorization Services Reference*.

- software that restricts access to its own tools
- applications that call system tools
- software installers that install privileged tools or require access to restricted areas of the operating system

A companion volume to *Authorization Services C Reference* is Performing Privileged Operations With Authorization Services, which explains the concepts behind authorization and provides examples of how to use Authorization Services. Objective-C methods that are equivalent to several of the functions in this document are described in Authorization Services Objective-C Reference.

Authorization Services is available in Mac OS X v10.0 and later as part of the Security framework.

## **Functions by Task**

## **Creating and Releasing Authorization References**

AuthorizationCreate (page 10)

Creates a new authorization reference and provides an option to authorize or preauthorize rights.

AuthorizationFree (page 13)

Frees the memory associated with an authorization reference.

## Requesting Rights and Credentials

AuthorizationCopyRights (page 8)

Authorizes and preauthorizes rights.

AuthorizationCopyInfo (page 6)

Retrieves side-band data such as the user name and other information gathered during evaluation of authorization.

AuthorizationFreeItemSet (page 14)

Frees the memory associated with an authorization set.

## **Externalizing and Internalizing Authorization References**

AuthorizationMakeExternalForm (page 14)

Creates an external representation of an authorization reference.

AuthorizationCreateFromExternalForm (page 11)

Internalizes the external representation of an authorization reference.

## **Modifying the Policy Database**

AuthorizationRightGet (page 15)

Retrieves a right definition as a dictionary.

AuthorizationRightSet (page 16)

Creates or updates a right entry in the policy database.

AuthorizationRightRemove (page 16)

Removes a right from the policy database.

## **Executing With Root Privileges**

AuthorizationExecuteWithPrivileges (page 12)

Runs an executable tool with root privileges.

AuthorizationCopyPrivilegedReference (page 7)

Retrieves the authorization reference passed by the AuthorizationExecuteWithPrivileges function.

## **Functions**

## AuthorizationCopyInfo

Retrieves side-band data such as the user name and other information gathered during evaluation of authorization.

```
OSStatus AuthorizationCopyInfo (
   AuthorizationRef authorization,
   AuthorizationString tag,
   AuthorizationItemSet **info
);
```

#### **Parameters**

authorization

An authorization reference referring to the authorization session.

tag

An authorization string specifying the type of data the Security Server should return. Pass NULL to retrieve all available information.

info

A pointer to an authorization set the Security Server creates. On return, this set contains side-band authorization data. When this set is no longer needed, free the memory associated with it by calling the function AuthorizationFreeItemSet (page 14).

#### Return Value

A result code. See "Authorization Services Result Codes" (page 26).

#### Discussion

An authorization plug-in can store the results of an authentication operation by calling the SetContextValue function. You can use the AuthorizationCopyInfo function to retrieve this information.

#### **Availability**

Available in Mac OS X v10.0 and later.

#### Declared In

Authorization.h

## AuthorizationCopyPrivilegedReference

Retrieves the authorization reference passed by the AuthorizationExecuteWithPrivileges function.

```
OSStatus AuthorizationCopyPrivilegedReference (
AuthorizationRef *authorization,
AuthorizationFlags flags
):
```

#### **Parameters**

authorization

A pointer to an authorization reference. The Security Server allocates the authorization reference for you, so you do not need to call the function AuthorizationCreate (page 10). On return, it points to a copy of the authorization reference used in the call to the

7

AuthorizationExecuteWithPrivileges (page 12) function.

flags

Reserved options. Pass the kAuthorizationFlagDefaults constant.

#### **Return Value**

A result code. See "Authorization Services Result Codes" (page 26).

Functions

#### Discussion

This function retrieves the authorization reference you pass in the function AuthorizationExecuteWithPrivileges (page 12). The new process can use the authorization reference to verify authorizations obtained by the calling process.

#### Availability

Available in Mac OS X v10.0 and later.

## **Related Sample Code**

BSDLLCTest MorelsBetter OISA

#### **Declared In**

Authorization.h

## AuthorizationCopyRights

Authorizes and preauthorizes rights.

```
OSStatus AuthorizationCopyRights (
   AuthorizationRef authorization,
   const AuthorizationRights *rights,
   const AuthorizationEnvironment *environment,
   AuthorizationFlags flags,
   AuthorizationRights **authorizedRights
);
```

## **Parameters**

authorization

An authorization reference referring to the authorization session.

rights

A pointer to a set of authorization rights you create. Pass NULL if the application requires no rights at this time.

environment

Data used when authorizing or preauthorizing rights. Not used in Mac OS X v10.2 and earlier. In Mac OS X v10.3 and later, you can pass icon or prompt data to be used in the authentication dialog box. In Mac OS X v10.4 and later, you can also pass a user name and password in order to authorize a user without displaying the authentication dialog box. Possible values for this parameter are listed in Security.framework/Headers/AuthorizationTags.h. The data passed in this parameter is not stored in the authorization reference; it is used only during authorization. If you are not passing any data in this parameter, pass the constant kAuthorizationEmptyEnvironment.

flags

A bit mask for specifying authorization options. Use the following option sets.

- Pass the constant kAuthorizationFlagDefaults if no options are necessary.
- Specify the kAuthorizationFlagExtendRights mask to request rights. You can also specify the kAuthorizationFlagInteractionAllowed mask to allow user interaction.
- Specify the kAuthorizationFlagPartialRights and kAuthorizationFlagExtendRights masks to request partial rights. You can also specify the kAuthorizationFlagInteractionAllowed mask to allow user interaction.
- Specify the kAuthorizationFlagPreAuthorize and kAuthorizationFlagExtendRights masks to preauthorize rights.
- Specify the kAuthorizationFlagDestroyRights mask to prevent the Security Server from preserving the rights obtained during this call.

## authorizedRights

A pointer to a newly allocated AuthorizationRights structure. On return, this structure contains the rights granted by the Security framework. If you do not require this information, pass NULL. If you specify the kAuthorizationFlagPreAuthorize mask in the flags parameter, the method returns all the requested rights, including those not granted, but the flags of the rights that could not be preauthorized include the kAuthorizationFlagCanNotPreAuthorize bit.

Free the memory associated with this set by calling the function AuthorizationFreeItemSet (page 14).

#### Return Value

A result code. See "Authorization Services Result Codes" (page 26).

#### Discussion

There are three main reasons to use this function. The first reason is to preauthorize rights by specifying the kAuthorizationFlagPreAuthorize, kAuthorizationFlagInteractionAllowed, and kAuthorizationFlagExtendRights masks as authorization options. Preauthorization is most useful when a right has a zero timeout. For example, you can preauthorize in the application and if it succeeds, call the helper tool and request authorization. This eliminates calling the helper tool if the Security Server cannot later authorize the specified rights.

The second reason to use this function is to authorize rights before performing a privileged operation by specifying the kAuthorizationFlagInteractionAllowed, and kAuthorizationFlagExtendRights masks as authorization options.

The third reason to use this function is to authorize partial rights. By specifying the kAuthorizationFlagPartialRights, kAuthorizationFlagInteractionAllowed, and kAuthorizationFlagExtendRights masks as authorization options, the Security Server grants all rights it can authorize. On return, the authorized set contains all the rights.

If you do not specify the kAuthorizationFlagPartialRights mask and the Security Server denies at least one right, then the status of this function on return is enrAuthorizationDenied.

If you do not specify the kAuthorizationFlagInteractionAllowed mask and the Security Server requires user interaction, then the status of this function on return is errAuthorizationInteractionNotAllowed.

If you specify the kAuthorizationFlagInteractionAllowed mask and the user cancels the authentication process, then the status of this function on return is errAuthorizationCanceled.

### **Availability**

Available in Mac OS X v10.0 and later.

2005-11-08 | © 2002, 2005 Apple Computer, Inc. All Rights Reserved.

9

## **Related Sample Code**

AuthForAll
BSDLLCTest
MoreIsBetter

#### Declared In

Authorization.h

### **AuthorizationCreate**

Creates a new authorization reference and provides an option to authorize or preauthorize rights.

```
OSStatus AuthorizationCreate (
   const AuthorizationRights *rights,
   const AuthorizationEnvironment *environment,
   AuthorizationFlags flags,
   AuthorizationRef *authorization
);
```

### **Parameters**

rights

A pointer to a set of authorization rights you create. Pass NULL if the application requires no rights at this time.

environment

Data used when authorizing or preauthorizing rights. Not used in Mac OS X v10.2 and earlier. In Mac OS X v10.3 and later, you can pass icon or prompt data to be used in the authentication dialog box. In Mac OS X v10.4 and later, you can also pass a user name and password in order to authorize a user without user interaction. Possible values for this parameter are listed in

Security.framework/Headers/AuthorizationTags.h. The data passed in this parameter is not stored in the authorization reference; it is used only during authorization. If you are not passing any data in this parameter, pass the constant kAuthorizationEmptyEnvironment.

flags

A bit mask for specifying authorization options. Use the following option sets.

- Pass the constant kAuthorizationFlagDefaults if no options are necessary.
- Specify the kAuthorizationFlagExtendRights mask to request rights. You can also specify the kAuthorizationFlagInteractionAllowed mask to allow user interaction.
- Specify the kAuthorizationFlagPartialRights and kAuthorizationFlagExtendRights masks to request partial rights. You can also specify the kAuthorizationFlagInteractionAllowed mask to allow user interaction.
- Specify the kAuthorizationFlagPreAuthorize and kAuthorizationFlagExtendRights masks to preauthorize rights.
- Specify the kAuthorizationFlagDestroyRights mask to prevent the Security Server from preserving the rights obtained during this call.

authorization

A pointer to an authorization reference. On return, this parameter refers to the authorization session the Security Server creates. Pass NULL if you require a function result but no authorization reference.

## **Return Value**

A result code. See "Authorization Services Result Codes" (page 26).

#### Discussion

The primary purpose of this function is to create the opaque authorization reference structure associated with the authorization reference. You use the authorization reference in other authorization functions.

You can use this function to authorize all or partial rights. Authorizing rights with this function is most useful for applications that require a one-time authorization. By passing NULL to the authorization parameter, the Security Server attempts to authorize the requested rights and returns the appropriate result code without actually granting the rights. If you are not going to call any other authorization functions, use this method to determine if a user has authorization without granting any rights.

You can also use this function to preauthorize rights by specifying the kAuthorizationFlagPreAuthorize mask. Preauthorization is most useful when a right has a zero timeout. For example, you can preauthorize in the application and if it succeeds, call the helper tool and request authorization. This eliminates calling the helper tool if the user cannot later authorize the specified rights.

If you do not specify the kAuthorizationFlagPartialRights mask and the Security Server denies at least one right, then the status of this function on return is errAuthorizationDenied.

If you do not specify the kAuthorizationFlagInteractionAllowed mask and the Security Server requires user interaction, then the status of this function on return is errAuthorizationInteractionNotAllowed.

If you specify the kAuthorizationFlagInteractionAllowed mask and the user cancels the authentication process, then the status of this function on return is errAuthorizationCanceled.

When your application no longer needs the authorization reference, use the function AuthorizationFree (page 13) to free the memory associated with it.

#### Availability

Available in Mac OS X v10.0 and later.

#### **Related Sample Code**

AuthForAll BSDLLCTest MoreIsBetter QISA

### **Declared In**

Authorization.h

#### AuthorizationCreateFromExternalForm

Internalizes the external representation of an authorization reference.

```
OSStatus AuthorizationCreateFromExternalForm (
    const AuthorizationExternalForm *extForm,
    AuthorizationRef *authorization
):
```

#### **Parameters**

extForm

A pointer to the external representation of the authorization reference you retrieve from the calling process.

Functions 11

authorization

A pointer to an authorization reference. On return, this points to the local copy of the authorization reference. The Security Server allocates the authorization reference for you, so you do not need to call the function AuthorizationCreate (page 10).

#### **Return Value**

A result code. See "Authorization Services Result Codes" (page 26).

#### Discussion

When passing an authorization reference between processes, use this function to internalize the external representation of the authorization reference you created using the function AuthorizationMakeExternalForm (page 14).

## Availability

Available in Mac OS X v10.0 and later.

#### **Related Sample Code**

BSDLLCTest MorelsBetter OISA

#### **Declared In**

Authorization.h

## Authorization Execute With Privileges

Runs an executable tool with root privileges.

```
OSStatus AuthorizationExecuteWithPrivileges (
   AuthorizationRef authorization,
   const char *pathToTool,
   AuthorizationFlags options,
   char *const *arguments,
   FILE **communicationsPipe
);
```

#### **Parameters**

authorization

An authorization reference referring to the authorization session.

pathToTool

The full POSIX pathname of the tool to execute.

options

Reserved options. Pass the kAuthorizationFlagDefaults constant.

arguments

An argy-style vector of strings to send to the tool.

```
communicationsPipe
```

A pointer to a file structure. The Security Server creates the file, opens it for reading and writing, and connects it to the tool's standard input and output. On return, you must close and dispose of this file using fclose when your communication is complete. Pass NULL if you do not need a communications channel.

### **Return Value**

A result code. See "Authorization Services Result Codes" (page 26).

#### Discussion

This function enables you to execute the tool you specify in the pathToTool parameter as a separate, privileged process. The new process will run with root privileges regardless of the privileges of the invoking process. The new process can retrieve the authorization reference by calling the function AuthorizationCopyPrivilegedReference (page 7). The arguments you pass in the arguments parameter are relayed to the new process's argv parameter. A set of file descriptors is linked to the new process's standard input and output so that your process may communicate with the new process.

To check if the user is authorized to perform this operation, you should preauthorize the kAuthorizationRightExecute right. See AuthorizationItem (page 19) for a description of what information is included in the authorization item for this right.

### **Special Considerations**

You should use this function only to allow installers to run as root and to allow a setuid tool to repair its setuid bit if lost. This function works only if the Security Server establishes proper authorization.

This function poses a security concern because it will indiscriminately run any tool or application, severely increasing the security risk. You should avoid the use of this function if possible. One alternative is to split your code into two parts—the application and a setuid tool. The application invokes the setuid tool using standard methods. The setuid tool can then perform the privileged operations. If the tool loses its setuid bit, use the AuthorizationExecuteWithPrivileges function to repair it. Factoring your program minimizes the use of this function and reduces the risk of harm. Read *Inside Mac OS X: Performing Privileged Operations With Authorization Services*.

Note that this function respects the setuid bit, if it is set. That is, if the tool you are executing has its setuid bit set and its owner set to foo, the tool will be executed with the user foo's privileges, not root privileges. To ensure that your call to the AuthorizationExecuteWithPrivileges function works as intended, make sure the setuid bit of the tool you wish to execute is cleared before calling AuthorizationExecuteWithPrivileges to execute the tool.

## Availability

Available in Mac OS X v10.0 and later.

#### **Related Sample Code**

BSDLLCTest MorelsBetter OISA

#### **Declared In**

Authorization.h

## AuthorizationFree

Frees the memory associated with an authorization reference.

```
OSStatus AuthorizationFree (
    AuthorizationRef authorization,
    AuthorizationFlags flags
);
```

### **Parameters**

authorization

The authorization reference to free.

Functions
2005-11-08 | © 2002, 2005 Apple Computer, Inc. All Rights Reserved.

flags

A bit mask. In most cases, pass the constant kAuthorizationFlagDefaults. To remove all shared and nonshared authorizations, pass the constant kAuthorizationFlagDestroyRights.

#### Return Value

A result code. See "Authorization Services Result Codes" (page 26).

#### Discussion

Call this function when your application no longer needs the authorization reference you created using the function AuthorizationCreate (page 10).

#### **Availability**

Available in Mac OS X v10.0 and later.

## **Related Sample Code**

BSDLLCTest MorelsBetter

#### **Declared In**

QISA

Authorization.h

#### AuthorizationFreeItemSet

Frees the memory associated with an authorization set.

```
OSStatus AuthorizationFreeItemSet (
   AuthorizationItemSet *set
):
```

#### **Parameters**

set

A pointer to the authorization set to free.

### **Return Value**

A result code. See "Authorization Services Result Codes" (page 26).

#### Discussion

When your application no longer needs the authorization item sets created by the Security Server in the AuthorizationCopyRights and AuthorizationCopyInfo functions, you should call this function to free it.

### **Availability**

Available in Mac OS X v10.0 and later.

#### **Declared In**

Authorization.h

### AuthorizationMakeExternalForm

Creates an external representation of an authorization reference.

```
OSStatus AuthorizationMakeExternalForm (
    AuthorizationRef authorization,
    AuthorizationExternalForm *extForm
);
```

#### **Parameters**

authorization

An authorization reference referring to the authorization session.

extForm

A pointer to an external authorization reference. On return, this points to the external representation of the authorization reference.

#### Return Value

A result code. See "Authorization Services Result Codes" (page 26).

#### Discussion

This function creates an external representation of an authorization reference so that you can transmit it between processes. Authorizations are bound by session, process, and time limits, so you cannot store the authorization reference for another process to use. Instead, you must create an external representation of the authorization reference and pass it securely to the other process. Use the function <a href="https://doi.org/10.1007/nceateFromExternalForm">https://doi.org/10.1007/nceateFromExternalForm</a> (page 11) to internalize the external representation of the authorization reference.

If it is necessary for your application to perform some privileged operations, it is good programming practice to isolate all of the privileged operations in a separate process, referred to as a *helper tool* (see *Authorization Services Programming Guide* for details). In this case, you must pass your authorization reference to the helper tool so that Authorization Services can tell that the helper tool is operating on behalf of your application. Doing so allows the authorization dialog to show your application's path rather than the path to the helper tool and it allows the system to determine whether the authorization dialog should have keyboard focus.

## Availability

Available in Mac OS X v10.0 and later.

## Related Sample Code

BSDLLCTest MorelsBetter OISA

#### **Declared In**

Authorization.h

## AuthorizationRightGet

Retrieves a right definition as a dictionary.

```
OSStatus AuthorizationRightGet (
  const char *rightName,
  CFDictionaryRef *rightDefinition
):
```

#### **Parameters**

rightName

An ASCII character string representing the rightname. Wildcard right names are valid.

Functions 15

rightDefinition

A reference to a dictionary. On return, this points to a dictionary of keys that define the right. Passing NULL checks if the right is defined. You should release the memory used by the returned dictionary.

#### **Return Value**

A result code. See "Authorization Services Result Codes" (page 26).

#### Discussion

You do not need an authorization reference to use this function because the policy database is world readable.

#### **Availability**

Available in Mac OS X v10.3 and later.

#### **Related Sample Code**

AuthForAll

#### **Declared In**

AuthorizationDB.h

## AuthorizationRightRemove

Removes a right from the policy database.

```
OSStatus AuthorizationRightRemove (
   AuthorizationRef authRef,
   const char *rightName
);
```

#### **Parameters**

authRef

A valid authorization reference used to authorize modifications.

rightName

An ASCII character string representing the right name. This function does not accept wildcard right names.

#### **Return Value**

A result code. See "Authorization Services Result Codes" (page 26).

#### Discussion

The right you remove must be an explicit right with no wildcards. Wildcard rights are for use by system administrators for site configuration.

## **Availability**

Available in Mac OS X v10.3 and later.

### **Declared In**

AuthorizationDB.h

## AuthorizationRightSet

Creates or updates a right entry in the policy database.

```
OSStatus AuthorizationRightSet (
AuthorizationRef authRef,
const char *rightName,
CFTypeRef rightDefinition,
CFStringRef descriptionKey,
CFBundleRef bundle,
CFStringRef localeTableName
);
```

#### **Parameters**

authRef

A valid authorization reference used to authorize modifications.

rightName

An ASCII character string representing the right name. The policy database does not accept wildcard right names.

rightDefinition

Either a CFDictionary containing keys defining the rules or a CFString representing the name of another right whose rules you wish to duplicate. See Policy Database Constants (page 24) for some possible values.

descriptionKey

A CFString reference used as a key for looking up localized descriptions. If no localization is found, this is the description itself. This parameter is optional; pass NULL if you do not require it.

bundle.

A bundle to get localizations from if not the main bundle. This parameter is optional; pass NULL if you do not require it.

localeTableName

A CFString representing a table name from which to get localizations. This parameter is optional; pass NULL if you have no localizations or you wish to use the localizations available in Localizable.strings.

#### **Return Value**

A result code. See "Authorization Services Result Codes" (page 26).

#### Discussion

The right you create must be an explicit right with no wildcards. Wildcard rights are for use by system administrators for site configuration.

You can use this function to create a new right or modify an existing right. For example,

```
AuthorizationRightSet(NULL, "com.ifoo.ifax.send", CFSTR(kAuthorizationRuleIsAdmin), CFSTR("Authorize sending of a fax"), NULL, NULL);
```

adds a rule for letting administrators send faxes. This example creates a right named "com.ifoo.ifax.send" and sets the rules to require the user to be an administrator by using the kAuthorizationRuleIsAdmin constant. This example also sets a comment to let the system administrator know that the right authorizes administrators to send a fax.

To specify additional attributes for the right, you can pass an CFDictionary type in the rightDefinition parameter as shown in the following example.

```
CFStringRef keys[2] = {CFSTR(kRightRule), CFSTR(kRightComment)};
CFStringRef values[2] = {CFSTR(kAuthorizationRuleIsAdmin), CFSTR("authorizes sending of 1 fax message")};
CFDictionaryRef aDict;
```

Functions 17

```
aDict = CFDictionaryCreate(NULL, (void *)keys, (void *)values, 2,
&kCFCopyStringDictionaryKeyCallBacks, &kCFTypeDictionaryValueCallBacks);
AuthorizationRightSet(NULL, "com.ifoo.ifax.send", aDict, CFSTR("Authorize sending of a fax"), NULL, NULL);
CFRelease(aDict);
```

This call creates the same right as before, but adds a specific right comment to the rules definition.

When you specify comments, you should be specific about what you need to authorize. For example, the means of proof required for kAuthorizationRuleAuthenticateAsAdmin (a username and password) should not be included here since that rule might be configured differently.

## **Availability**

Available in Mac OS X v10.3 and later.

### **Related Sample Code**

AuthForAll

#### **Declared In**

AuthorizationDB.h

## **Data Types**

#### AuthorizationEnvironment

Represents a set of data about the environment, such as user name and other information gathered during evaluation of authorization.

 $typedef\ Authorization Item Set\ Authorization Environment;$ 

#### **Availability**

Available in Mac OS X v10.0 and later.

#### **Declared In**

Authorization.h

#### AuthorizationExternalForm

The external representation of an authorization reference.

```
struct AuthorizationExternalForm {
    char bytes[kAuthorizationExternalFormLength];
};
```

#### Fields

bytes

An array of characters representing the external form of an authorization reference.

#### Discussion

Authorization references are bound by session, process, and time limits, so you cannot store the authorization references for another process to use. Use the functions AuthorizationMakeExternalForm (page 14) and AuthorizationCreateFromExternalForm (page 11) to externalize and internalize the authorization reference. Applications should take care not to disclose the external authorization reference to potential attackers since any process can use this external authorization reference to access the authorization reference.

## AuthorizationFlags

Represents a bit mask of authorization options.

```
typedef UInt32 AuthorizationFlags;
```

#### Discussion

See "Authorization Options" (page 21) for a description of masks that you can use.

#### **Availability**

Available in Mac OS X v10.0 and later.

#### **Declared In**

Authorization.h

#### AuthorizationItem

Contains information about an authorization right or the authorization environment.

```
typedef struct {
    AuthorizationString name;
    UInt32 valueLength;
    void *value;
    UInt32 flags;
}AuthorizationItem;
```

#### Fields

name

The required name of the authorization right or environment data. The name of a right is something that you create. You should name rights in a style similar to Java package names. For example, "com.myOrganization.myProduct.myRight". Set this field to kAuthorizationRightExecute when requesting a right for use in the function AuthorizationExecuteWithPrivileges (page 12).

See the Security.framework/Headers/AuthorizationTags.h header file for possible values for environment data.

valueLength

An unsigned 32-bit integer that represents the number of bytes in the value field. Set the valueLength field to 0 if you set the value field to NULL.

value

A pointer to information pertaining to the name field. For example, if the name field is set to the value represented by the constant kAuthorizationRightExecute, then set the value field to the full POSIX pathname of the tool you want to execute. In most other cases, set this field to NULL.

flags

Reserved option bits. Set to 0.

#### Discussion

When using an authorization item to contain a right, set the name field to the name of the right—for example, "com.myOrganization.myProduct.myRight", the valueLength and flags fields to 0, and the value field to NULL. For more information on naming rights, read Authorization Services Programming Guide

When using an authorization item for the AuthorizationExecuteWithPrivileges function, set the name field to kAuthorizationRightExecute, and the flags field to 0. Set the value field to the full POSIX pathname of the tool to execute and the valueLength field to the byte length of the value in the value field.

When using an authorization item to contain environment data, set the name field to the name of the environment data—for example, kAuthorizationEnvironmentUsername—and the flags field to 0. Set the value field, in this case, to the actual user name and the valueLength field to the byte length of the value in the value field.

## Availability

Available in Mac OS X v10.0 and later.

#### Declared In

Authorization.h

#### AuthorizationItemSet

Represents a set of authorization items.

```
typedef struct {
    UInt32 count;
    AuthorizationItem *items;
}AuthorizationItemSet;
```

#### Fields

count

The number of elements in the items array.

items

A pointer to an array of authorization items. If count is greater than 1, items points to the first item in an array of such items. You should set this parameter to NULL if there are no items.

#### **Availability**

Available in Mac OS X v10.0 and later.

#### Declared In

Authorization.h

## AuthorizationRef

Represents a pointer to an opaque authorization reference structure.

```
typedef const struct AuthorizationOpaqueRef* AuthorizationRef;
```

#### Discussion

This data type points to a structure the Security Server uses to store information about the authorization session. Use the functions described in "Authorization Services Functions" (page 6) to create, access, and free the authorization reference.

## **Availability**

Available in Mac OS X v10.0 and later.

#### **Declared In**

Authorization.h

## AuthorizationRights

Represents a set of authorization rights.

typedef AuthorizationItemSet AuthorizationRights;

## **Availability**

Available in Mac OS X v10.0 and later.

#### **Declared In**

Authorization.h

## **AuthorizationString**

Represents a zero-terminated string in UTF-8 encoding.

typedef const char\* AuthorizationString;

## **Availability**

Available in Mac OS X v10.0 and later.

## **Declared In**

Authorization.h

## **Constants**

## **Authorization Options**

Define valid authorization options.

21

#### **Constants**

kAuthorizationFlagDefaults

If no bits are set, none of the following features are available.

Available in Mac OS X v10.0 and later.

Declared in Authorization.h.

kAuthorizationFlagInteractionAllowed

If the bit specified by this mask is set, you permit the Security Server to interact with the user when necessary.

Available in Mac OS X v10.0 and later.

Declared in Authorization.h.

kAuthorizationFlagExtendRights

If the bit specified by this mask is set, the Security Server attempts to grant the rights requested. Once the Security Server denies one right, it ignores the remaining requested rights.

Available in Mac OS X v10.0 and later.

Declared in Authorization.h.

kAuthorization Flag Partial Rights

If the bit specified by this mask and the kAuthorizationFlagExtendRights mask are set, the Security Server grants or denies rights on an individual basis and all rights are checked.

Available in Mac OS X v10.0 and later.

Declared in Authorization.h.

```
kAuthorizationFlagDestroyRights
```

If the bit specified by this mask is set, the Security Server revokes authorization from the process as well as from any other process that is sharing the authorization. If the bit specified by this mask is not set, the Security Server revokes authorization from the process but not from other processes that share the authorization.

Available in Mac OS X v10.0 and later.

Declared in Authorization.h.

kAuthorizationFlagPreAuthorize

If the bit specified by this mask is set, the Security Server preauthorizes the rights requested.

Available in Mac OS X v10.0 and later.

Declared in Authorization.h.

kAuthorizationFlagNoData

Private bits. Do not use.

Available in Mac OS X v10.0 and later.

Declared in Authorization.h.

#### Discussion

The bits represented by these masks instruct the Security Server how to proceed with the function in which you pass them. Set all unused bits to 0 to allow for future expansion.

## **Authorization Rights Mask**

Defines values the Security Server sets in an authorization item's flag field.

```
enum {
     kAuthorizationFlagCanNotPreAuthorize = (1 << 0)
}:</pre>
```

#### **Constants**

kAuthorizationFlagCanNotPreAuthorize

Indicates the Security Server could not preauthorize the right.

Available in Mac OS X v10.0 and later.

Declared in Authorization.h.

#### Discussion

## **Empty Environment**

Defines an empty environment.

#define kAuthorizationEmptyEnvironment NULL

### Constants

kAuthorizationEmptyEnvironment

Indicates an empty environment. You should pass this constant in functions with an environment parameter if you have no environment data to provide.

Available in Mac OS X v10.0 and later.

Declared in Authorization.h.

## **External Authorization Reference Length**

Defines the byte length of the external authorization reference.

```
enum {
     kAuthorizationExternalFormLength = 32
};
```

#### Constants

kAuthorizationExternalFormLength

Indicates, in number of bytes, the length of the array in the AuthorizationExternalForm (page 18) structure.

Available in Mac OS X v10.0 and later.

Declared in Authorization.h.

Constants 23

## **Name Tags**

Specify the type of environment data or right.

```
#define kAuthorizationEnvironmentUsername "username"
#define kAuthorizationEnvironmentPassword "password"
#define kAuthorizationEnvironmentShared "shared"
#define kAuthorizationRightExecute "system.privilege.admin"
#define kAuthorizationEnvironmentPrompt "prompt"
#define kAuthorizationEnvironmentIcon "icon"
```

#### Constants

 ${\tt kAuthorizationEnvironmentUsername}$ 

Specifies a user name.

Available in Mac OS X v10.0 and later.

Declared in AuthorizationTags.h.

kAuthorizationEnvironmentPassword

Specifies a password.

Available in Mac OS X v10.0 and later.

Declared in AuthorizationTags.h.

kAuthorizationEnvironmentShared

Specifies a shared right.

Available in Mac OS X v10.0 and later.

Declared in AuthorizationTags.h.

 ${\tt kAuthorizationRightExecute}$ 

Specifies the name of the right associated with the function

AuthorizationExecuteWithPrivileges (page 12).

Available in Mac OS X v10.0 and later.

Declared in AuthorizationTags.h.

kAuthorizationEnvironmentPrompt

Specifies the name of the authorization item that should be passed into the environment when specifying invocation-specific additional text. The value should be a localized UTF8 string.

Available in Mac OS X v10.3 and later.

Declared in AuthorizationTags.h.

kAuthorizationEnvironmentIcon

Specifies the name of the authorization item that should be passed into the environment when specifying an alternate icon. The value should be a full path to an image compatible with the NSImage class.

Available in Mac OS X v10.3 and later.

Declared in AuthorizationTags.h.

#### Discussion

These tags are possible values for the name field of an authorization item. This is not an all-inclusive set. You determine the name of the right to request. These environment tags are for future use.

## **Policy Database Constants**

Defines constants for use in settting rights and rules in the policy database.

```
#define kAuthorizationRightRule "rule"
#define kAuthorizationRuleIsAdmin "is-admin"
#define kAuthorizationRuleAuthenticateAsAdmin "authenticate-admin"
#define kAuthorizationRuleAuthenticateAsSessionUser "authenticate-session-user"
#define kAuthorizationRuleClassAllow "allow"
#define kAuthorizationRuleClassDeny "deny"
#define kAuthorizationComment "comment"
```

#### Constants

kAuthorizationRightRule

Indicates a rule delegation key. Instead of specifying exact behavior, some rules are shipped with the system and may be used as delegate rules. Use this with any of the delegate rule definition constants.

Available in Mac OS X v10.3 and later.

Declared in AuthorizationDB.h.

kAuthorizationRuleIsAdmin

Indicates a delegate rule definition constant specifying that the user must be an administrator.

Available in Mac OS X v10.3 and later.

Declared in AuthorizationDB.h.

kAuthorizationRuleAuthenticateAsAdmin

Indicates a delegate rule definition constant specifying that the user must authenticate as an administrator.

Available in Mac OS X v10.3 and later.

Declared in AuthorizationDB.h.

kAuthorizationRuleAuthenticateAsSessionUser

Indicates a delegate rule definition constant specifying that the user must authenticate as the session owner (logged-in user).

Available in Mac OS X v10.3 and later.

Declared in AuthorizationDB.h.

 $kAuthorization Rule {\tt ClassAllow}$ 

Indicates a delegate rule definition constant that always allows the specified right.

Available in Mac OS X v10.3 and later.

Declared in Authorization DB.h.

kAuthorizationRuleClassDeny

Indicates a deleage rule definition constant that always denies the specified right.

Available in Mac OS X v10.3 and later.

Declared in AuthorizationDB.h.

kAuthorizationComment

Indicates comments for a rule. The comments appear in the policy database for the administrator to understand what the rule is for. Rule comments are not the same as localized descriptions which are presented to the user.

Available in Mac OS X v10.3 and later.

Declared in AuthorizationDB.h.

### Discussion

You can use these constants when creating or modifying a rule in the policy database using the AuthorizationRightSet (page 16) function.

Constants 25

## **Result Codes**

The most common result codes returned by the Security Server are listed in the table below.

| Result Code                           | Value  | Description                                                                                                    |  |  |
|---------------------------------------|--------|----------------------------------------------------------------------------------------------------|--|--|
| errAuthorizationSuccess               | 0      | The operation completed successfully.  Available in Mac OS X v10.0 and later.                                                                                                    |  |  |
| errAuthorizationInvalidSet            | -60001 | The set parameter is invalid.  Available in Mac OS X v10.0 and later.                                                                                                    |  |  |
| errAuthorizationInvalidRef            | -60002 | The authorization parameter is invalid.  Available in Mac OS X v10.0 and later.                                                                                                    |  |  |
| errAuthorizationInvalidTag            | -60003 | The tag parameter is invalid.  Available in Mac OS X v10.0 and later.                                                                                                    |  |  |
| errAuthorizationInvalidPointer        | -60004 | The authorizedRights parameter is invalid.  Available in Mac OS X v10.0 and later.                                                                                                    |  |  |
| errAuthorizationDenied                | -60005 | The Security Server denied authorization for one or more requested rights. This error is also returned if there was no definition found in the policy database, or a definition could not be created. |  |  |
|                                       |        | Available in Mac OS X v10.0 and later.                                                                                                    |  |  |
| errAuthorizationCanceled              | -60006 | The user canceled the operation.  Available in Mac OS X v10.0 and later.                                                                                                    |  |  |
| errAuthorizationInteractionNotAllowed | -60007 | The Security Server denied authorization because no user interaction is allowed.  Available in Mac OS X v10.0 and later.                                                                              |  |  |
| errAuthorizationInternal              | -60008 | An unrecognized internal error occurred.  Available in Mac OS X v10.0 and later.                                                                                                    |  |  |
| errAuthorizationExternalizeNotAllowed | -60009 | The Security Server denied externalization of the authorization reference.  Available in Mac OS X v10.0 and later.                                                                                    |  |  |
| errAuthorizationInternalizeNotAllowed | -60010 | The Security Server denied internalization of the authorization reference.                                                                                                    |  |  |
|                                       |        | Available in Mac OS X v10.0 and later.                                                                                                    |  |  |

| Result Code                          | Value  | Description                                                                  |  |
|--------------------------------------|--------|------------------------------------------------------------------------------|--|
| errAuthorizationInvalidFlags         | -60011 | The flags parameter is invalid.                                              |  |
|                                      |        | Available in Mac OS X v10.0 and later.                                       |  |
| errAuthorizationToolExecuteFailure   | -60031 | The tool failed to execute.                                                  |  |
|                                      |        | Available in Mac OS X v10.0 and later.                                       |  |
| errAuthorizationToolEnvironmentError | -60032 | The attempt to execute the tool failed to return a success or an error code. |  |
|                                      |        | Available in Mac OS X v10.0 and later.                                       |  |

Result Codes 2005-11-08  $\mid$  © 2002, 2005 Apple Computer, Inc. All Rights Reserved.

Authorization Services C Reference

# **Document Revision History**

This table describes the changes to Authorization Services C Reference.

| Date       | Notes                                                                                                    |
|------------|----------------------------------------------------------------------------------------------------|
| 2005-11-08 | Updates and corrections for Mac OS X v10.4. This book was previously titled Authorization Services Reference.                 |
|            | Revised description of environment parameter in AuthorizationCreate (page 10) and AuthorizationCopyRights (page 8) functions. |
| 2004-09-30 | Revised description of AuthorizationCopyInfo (page 6) function for Mac OS X v10.4.                                            |
| 2003-10-21 | Added new constants to "Name Tags" (page 24).                                                                                 |
|            | Added new constants to "Policy Database Constants" (page 24).                                                                 |
|            | Clarified use of setuid bit in "AuthorizationExecuteWithPrivileges" (page 12).                                                |
| 2003-06-01 | Added documentation for AuthorizationDB.h.                                                                                    |
| 2002-11-01 | Updated the EDD and repaired tags for better searchability.                                                                   |
| 2002-06-01 | First version of this document.                                                                                               |

## **REVISION HISTORY**

**Document Revision History** 

# Index

| Α                                                                                                    | errAuthorizationInvalidPointer constant 26 errAuthorizationInvalidRef constant 26 errAuthorizationInvalidSet constant 26                                                                                                    |
|----------------------------------------------------------------------------------------------------|----------------------------------------------------------------------------------------------------|
| Authorization Options 21 Authorization Rights Mask 23                                                                                                    | errAuthorizationInvalidTag constant 26 errAuthorizationSuccess constant 26                                                                                                    |
| AuthorizationCopyInfo function 6 AuthorizationCopyPrivilegedReference function                                                                                                    | errAuthorizationToolEnvironmentErrorconstant 27                                                                                                    |
| <pre>7 AuthorizationCopyRights function 8 AuthorizationCreate function 10</pre>                                                                                                    | errAuthorizationToolExecuteFailure constant 27 External Authorization Reference Length 23                                                                                                    |
| AuthorizationCreateFromExternalForm <b>function</b> 11                                                                                                    | IZ                                                                                                    |
| AuthorizationEnvironment data type 18                                                                                                    | K                                                                                                    |
| AuthorizationExecuteWithPrivileges function 12 AuthorizationExternalForm structure 18 AuthorizationFlags data type 19 AuthorizationFree function 13 AuthorizationFreeItemSet function 14 AuthorizationItem structure 19 AuthorizationItemSet structure 20 AuthorizationMakeExternalForm function 14 AuthorizationRef data type 20 AuthorizationRightGet function 15 AuthorizationRightRemove function 16 AuthorizationRights data type 21 AuthorizationRightSet function 16 AuthorizationString data type 21 | kAuthorizationEmptyEnvironment constant 23 kAuthorizationEmptyEnvironment constant 24 kAuthorizationEnvironmentPassword constant 24 kAuthorizationEnvironmentPrompt constant 24 kAuthorizationEnvironmentPrompt constant 24 kAuthorizationEnvironmentShared constant 24 kAuthorizationEnvironmentUsername constant 24 kAuthorizationEnvironmentUsername constant 23 kAuthorizationFlagCanNotPreAuthorize constant 23 kAuthorizationFlagDefaults constant 22 kAuthorizationFlagDestroyRights constant 22 kAuthorizationFlagExtendRights constant 22 kAuthorizationFlagInteractionAllowed constant 22 kAuthorizationFlagInteractionAllowed constant 22 |
| E                                                                                                    | <pre>kAuthorizationFlagNoData constant 22 kAuthorizationFlagPartialRights constant 22 kAuthorizationFlagPreAuthorize constant 22</pre>                                                                                                    |
| Empty Environment 23 errAuthorizationCanceled constant 26 errAuthorizationDenied constant 26 errAuthorizationExternalizeNotAllowed constant                                                                                                    | kAuthorizationRightExecute constant 24 kAuthorizationRightRule constant 25 kAuthorizationRuleAuthenticateAsAdmin constant 25                                                                                                    |
| <pre>26 errAuthorizationInteractionNotAllowed constant 26</pre>                                                                                                    | kAuthorizationRuleAuthenticateAsSessionUser constant 25 kAuthorizationRuleClassAllow constant 25                                                                                                    |
| errAuthorizationInternal constant 26 errAuthorizationInternalizeNotAllowed constant                                                                                                    | kAuthorizationRuleClassDeny constant 25<br>kAuthorizationRuleIsAdmin constant 25                                                                                                    |

errAuthorizationInvalidFlags constant 27

| N            |  |  |
|--------------|--|--|
| Name Tags 24 |  |  |
|              |  |  |
| Р            |  |  |
|              |  |  |

Policy Database Constants 24